$<<$   $>>$ 13 ISBN 9787040236309 10 ISBN 7040236303 出版时间:2008-1

 $,$  tushu007.com

 $(200804)$ 

页数:195

PDF

 $<<$ 

更多资源请访问:http://www.tushu007.com

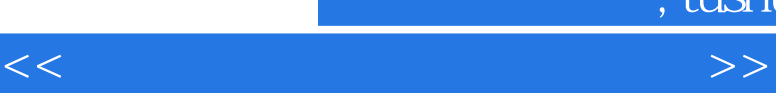

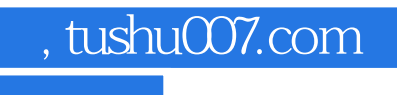

«Rudquo; Rudquo; 2 3 Multisim 2001 EDA  $\&$ ldquo;  $\&$ rdquo;  $\&$ Muhisim2001 EDA 9 1-5 Multisim 2001<br>6-9  $69$ 

 $EDA$ 

a 3 Multisim 2001 EDA

## $,$  tushu007.com

 $<<\frac{1}{2}$ 

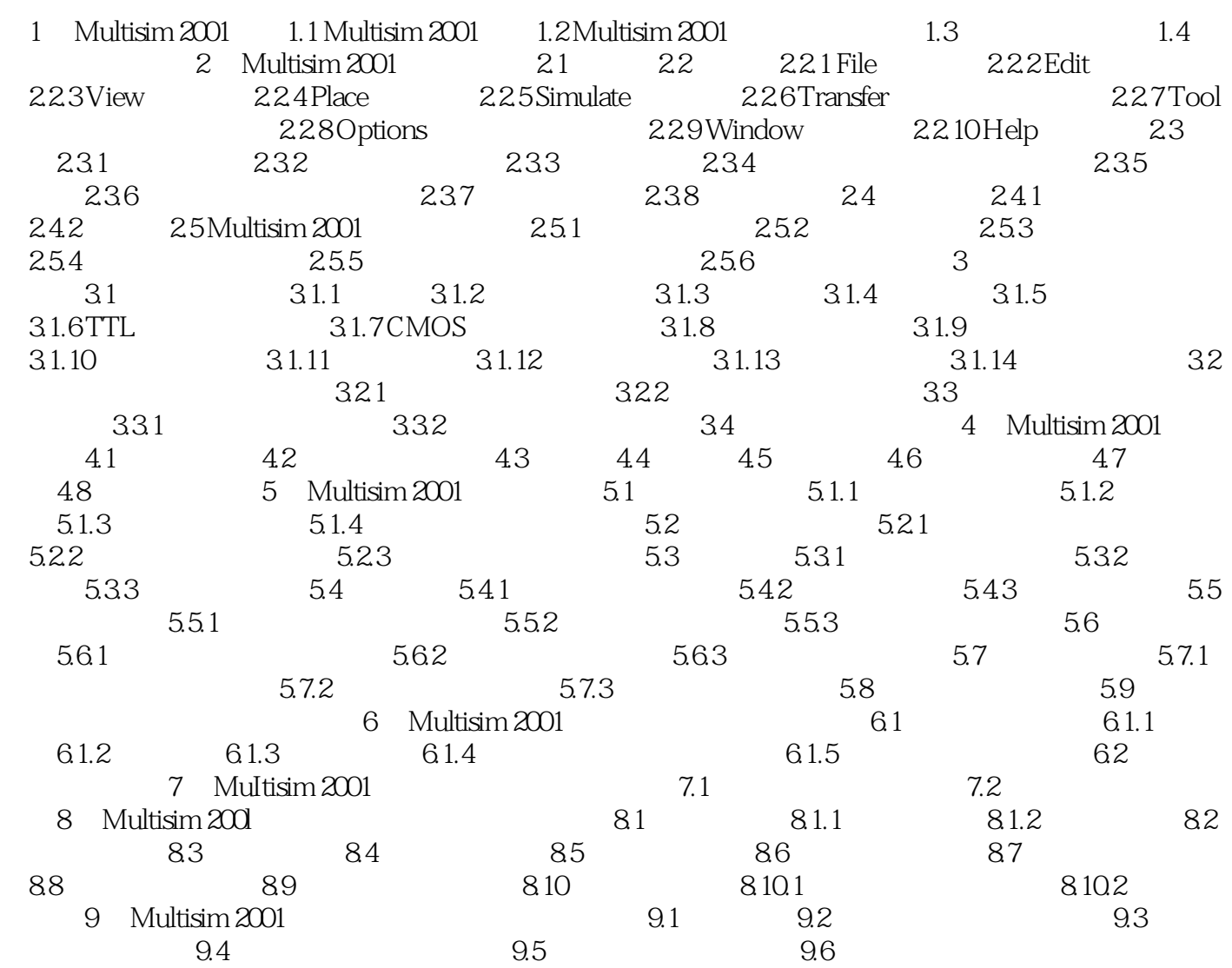

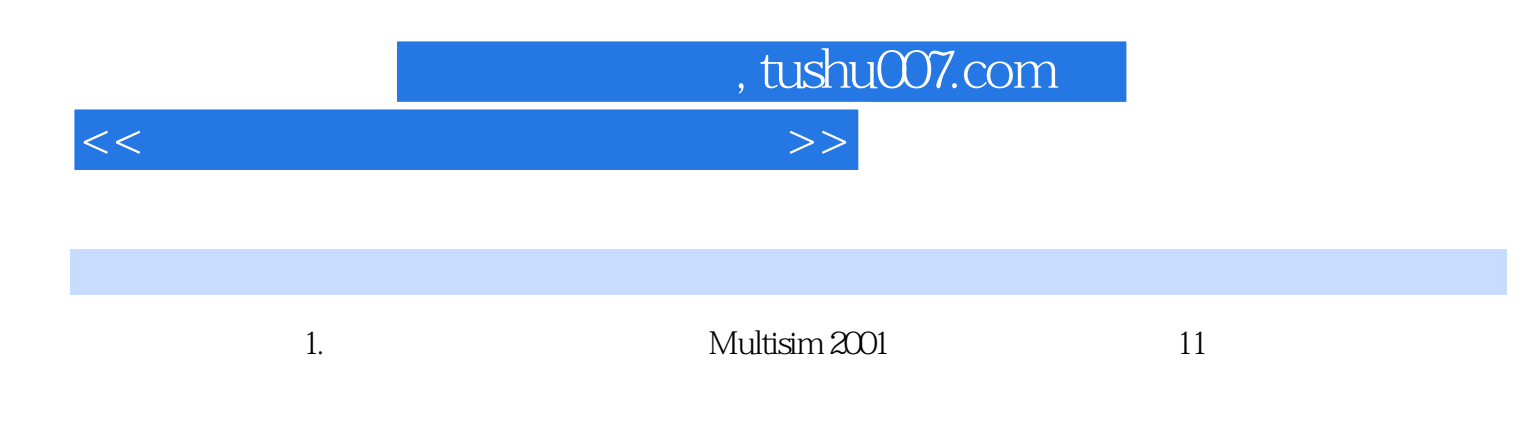

2. Multisim 2001<br>19  $19$ 

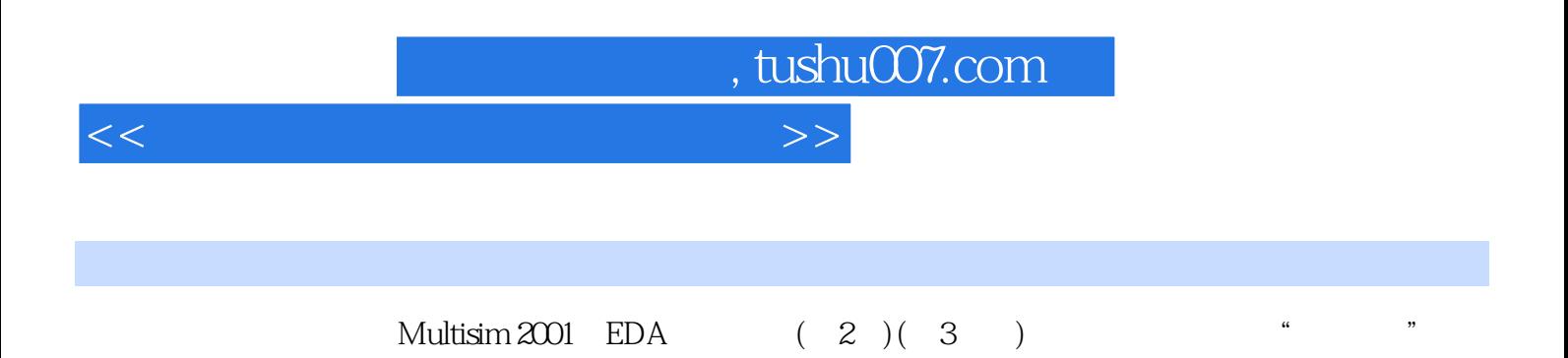

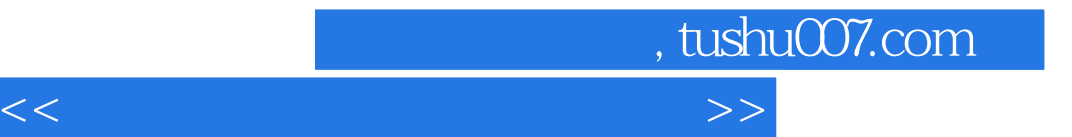

本站所提供下载的PDF图书仅提供预览和简介,请支持正版图书。

更多资源请访问:http://www.tushu007.com